# **ESET Tech Center**

[Kennisbank](https://techcenter.eset.nl/nl/kb) > [Legacy](https://techcenter.eset.nl/nl/kb/legacy) > [How do I configure endpoints to use different update settings](https://techcenter.eset.nl/nl/kb/articles/how-do-i-configure-endpoints-to-use-different-update-settings-depending-on-the-network-they-ar) [depending on the network they are connected to? \(6.x\)](https://techcenter.eset.nl/nl/kb/articles/how-do-i-configure-endpoints-to-use-different-update-settings-depending-on-the-network-they-ar)

How do I configure endpoints to use different update settings depending on the network they are connected to? (6.x)

Ondersteuning | ESET Nederland - 2017-11-08 - [Reacties \(0\)](#page--1-0) - [Legacy](https://techcenter.eset.nl/nl/kb/legacy)

https://support.eset.com/kb3682

#### **Issue**

Use dynamic groups to ensure that client workstations automatically use different update settings depending on the network they are connected to

### **Solution**

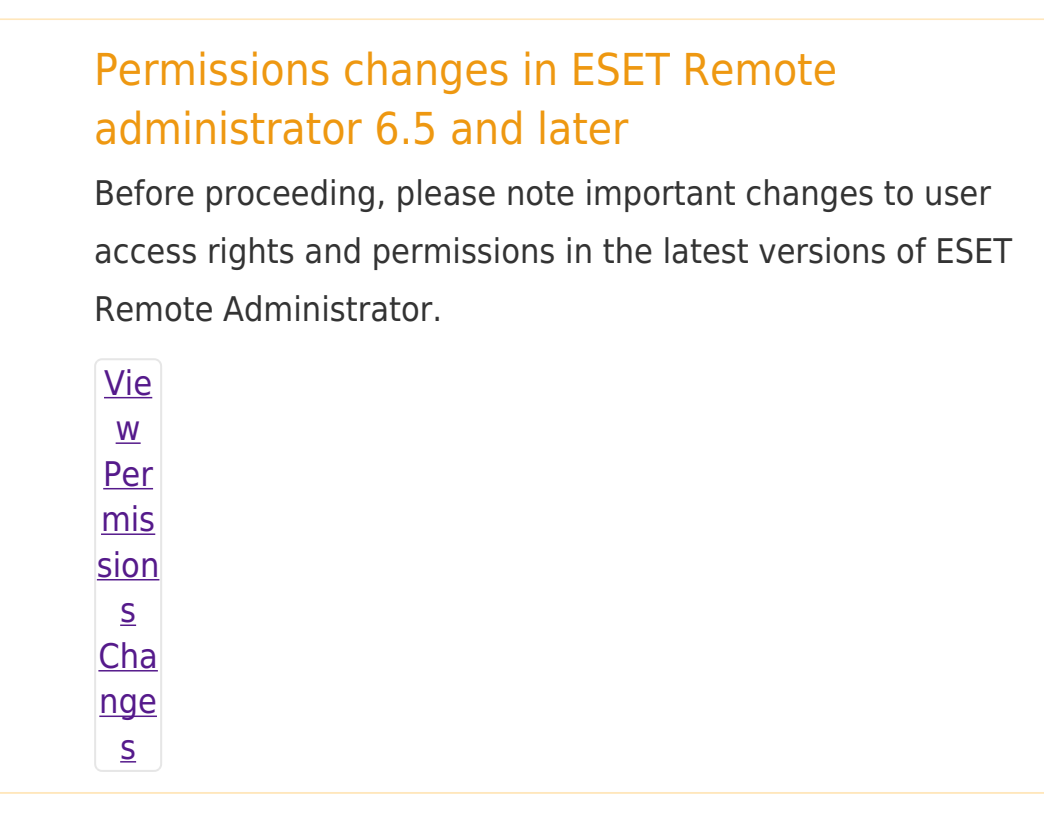

A user must have the following permissions for their home group:

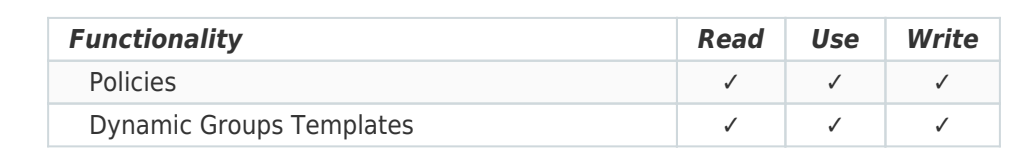

A user must have the following permissions for each affected object:

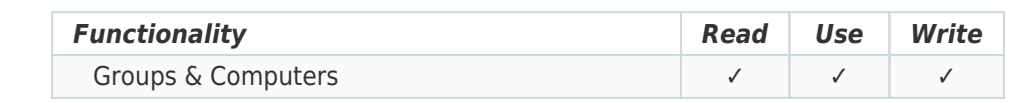

Once these permissions are in place, follow the steps below.

## About the example below

In the example below, a group of client workstations will be configured to:

Download updates using a proxy server when connected to subnet A (referred to as "Company Network"). Download updates using the ESET update server when connected to subnet B (referred to as "Off Network").

Т. Con <u>fiqu</u> re the  $"co$  $mp$ any net wor  $k<sup>n</sup>$ **Dyn** ami  $\overline{C}$ gro  $\mathsf{u}\mathsf{p}$ 

 $\underline{\textbf{H}}$ Con <u>figu</u> re  $\underline{an}$ " $Off$ net wor  $\underline{k}^0$ Dyn ami  $\overline{\mathsf{C}}$ Gro  $\mathsf{u}\mathsf{p}$  $\underline{\textbf{III.}}$ Cre ate  $^{\prime\prime}$  CO  $mp$ any net wor  $\underline{k}^n$ and "off net wor  $\overline{\mathbf{K}^0}$ poli cies and assi  $g$ n the  $m$ to gro  $ups$ </u> Bac  $k$  to top

## Related articles:

[Configure Firewall Zones and Profiles in ESET Endpoint Security](https://support.eset.com/kb3478)

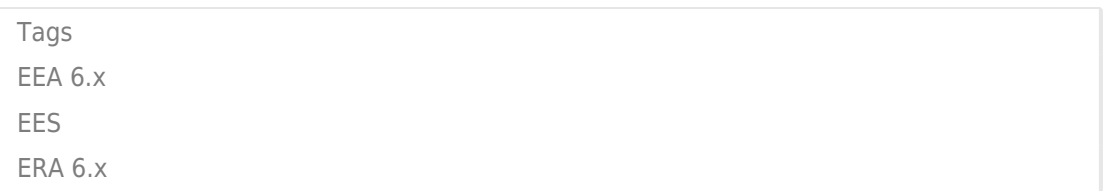